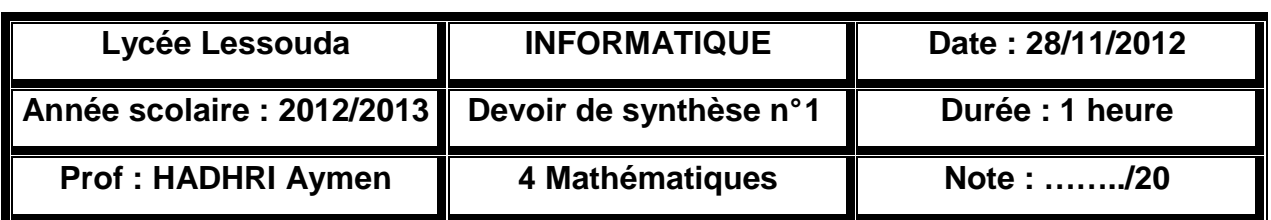

Nom : ……………………….. Prénom : ………………………….. N° : ……. Gr oupe : …..

Ecrire un programme Pascal nommé **SOMME** qui permet de :

- Saisir un entier de trois chiffres
- Calculer et afficher la soustraction de ses trois chiffres

## Exemples :

- $\triangleright$  E=915  $\rightarrow$  le programme affichera : **9-1-5=3**
- $\triangleright$  E=408  $\rightarrow$  le programme affichera : **4-0-8=-4**

Nb : enregistrer votre travail sous le chemin suivant **D:\BAC2012\NomPrénom.pas** 

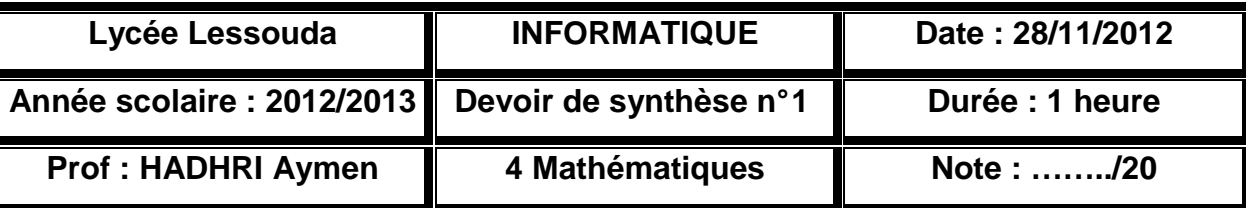

Nom : ……………………………………………………………………………… N° : ……… Groupe : ……

Ecrire un programme Pascal nommé **ORDRE** qui permet de :

- Saisir deux entiers
- Afficher les deux entiers selon l'ordre décroissant

## Exemples :

- $\triangleright$  A=6 et B=25  $\rightarrow$  le programme affichera : **A=25 et B=6**
- $\triangleright$  A=33 et B=12  $\rightarrow$  le programme affichera : **A=33 et B=12**

Nb : enregistrer votre travail sous le chemin suivant **D:\BAC2012\NomPrénom.pas** 

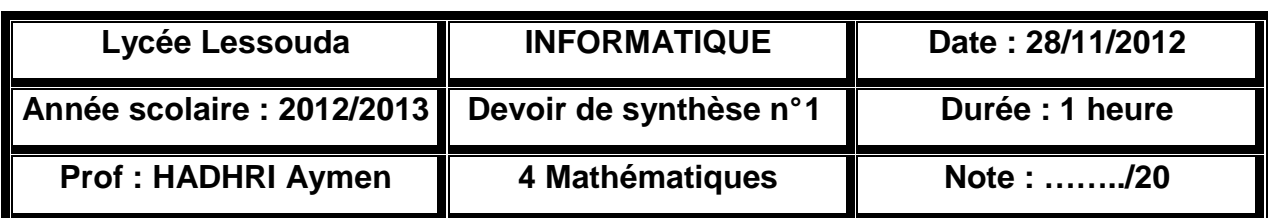

Nom : ……………………….. Prénom : ………………………….. N° : ……. Gr oupe : …..

Ecrire un programme Pascal nommé **PARITE** qui permet de :

- Saisir un entier
- Vérifier et afficher la parité de cet entier

## Exemples :

- E=715 le programme affichera : **715 est impair**
- $\triangleright$  E=908  $\rightarrow$  le programme affichera : **908 est pair**

Nb : enregistrer votre travail sous le chemin suivant **D:\BAC2012\NomPrénom.pas** 

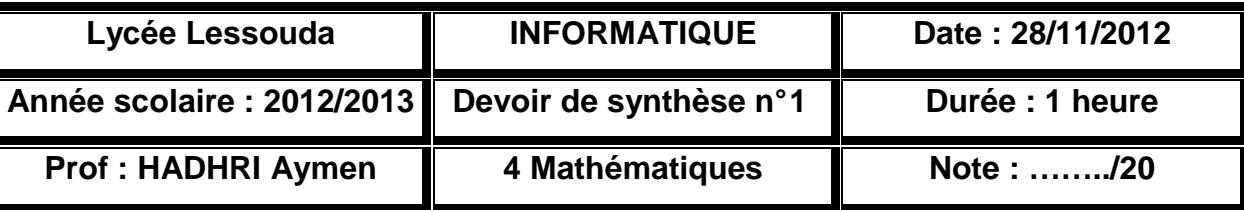

Nom : ……………………….. Prénom : ………………………….. N° : ……. Gr oupe : …..

Ecrire un programme Pascal nommé **OPERATION** qui permet de :

- Saisir deux entiers
- Saisir un opérateur  $(+$  ou ou  $*$  ou  $/$
- Calculer et afficher le résultat de l'opération

## Exemples :

- $\triangleright$  E1=715, E2=700 et OP=- $\rightarrow$  le programme affichera : **715-700=15,00**
- $\triangleright$  E1=9, E2=2 et OP=/ $\rightarrow$  le programme affichera : 9/2= 4.50
- $\triangleright$  ...

Nb : enregistrer votre travail sous le chemin suivant **D:\BAC2012\NomPrénom.pas**